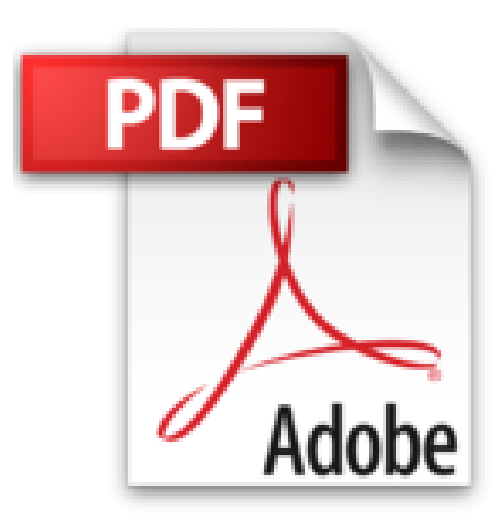

## **Construire un VPN sous IP avec Linux**

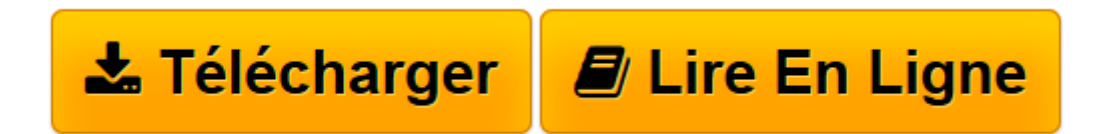

[Click here](http://bookspofr.club/fr/read.php?id=2744014346&src=fbs) if your download doesn"t start automatically

## **Construire un VPN sous IP avec Linux**

Oleg Kolesnikov, Brian Hatch

**Construire un VPN sous IP avec Linux** Oleg Kolesnikov, Brian Hatch

**[Télécharger](http://bookspofr.club/fr/read.php?id=2744014346&src=fbs)** [Construire un VPN sous IP avec Linux ...pdf](http://bookspofr.club/fr/read.php?id=2744014346&src=fbs)

**[Lire en ligne](http://bookspofr.club/fr/read.php?id=2744014346&src=fbs)** [Construire un VPN sous IP avec Linux ...pdf](http://bookspofr.club/fr/read.php?id=2744014346&src=fbs)

## **Téléchargez et lisez en ligne Construire un VPN sous IP avec Linux Oleg Kolesnikov, Brian Hatch**

## 400 pages

Revue de presse

Un excellent livre de base qui aura sans aucun doute sa place dans une bibliothque informatique, section scurit. (*Programmez !*)

Construire un VPN sous IP avec Linux...Le titre est bien l'image de l'ouvrage : touffu, technique, allant au fond des choses et jusqu'au listing du code. Le livre se veut un guide pratique pour la cration de rseaux privs virtuels sous Linux. (*Logiciels & Services*) Présentation de l'éditeur

Ecrit par deux experts en réseaux et sécurité, le *CampusPress Référence Construire un VPN sous IP avec Linux* est un guide pratique complet pour la création de réseaux privés virtuels (VPN) avec une architecture Linux.

Cet ouvrage, destiné aux professionnels des réseaux, fournit les bases nécessaires au choix d'une solution globale de VPN répondant aux besoins des systèmes d'information modernes. Illustré par de nombreux exemples reposant sur les configurations matérielles et logicielles les plus largement répandues, il présente les différentes possibilités de conception et de mise en œuvre d'un VPN sous Linux.

Vous découvrirez plus particulièrement les différentes topologies de VPN, les contraintes de déploiement sur votre architecture réseau, ainsi que les problèmes de sécurité inhérents aux réseaux privés virtuels, déployés sous IP. Vous étudierez en détail et avec des exemples concrets les différents protocoles standard (SSH et PPP, SSL/TLS et PPP, IPSec, FreeS/WAN, PPTP) et des protocoles non standard car moins répandus (VTun, cIPe, tinc), vous découvrirez aussi les solutions commerciales existantes. Au terme de votre lecture, vous serez à même de construire et déployer un VPN sous IP avec Linux.

Download and Read Online Construire un VPN sous IP avec Linux Oleg Kolesnikov, Brian Hatch #3RGYQ14A5M2

Lire Construire un VPN sous IP avec Linux par Oleg Kolesnikov, Brian Hatch pour ebook en ligneConstruire un VPN sous IP avec Linux par Oleg Kolesnikov, Brian Hatch Téléchargement gratuit de PDF, livres audio, livres à lire, bons livres à lire, livres bon marché, bons livres, livres en ligne, livres en ligne, revues de livres epub, lecture de livres en ligne, livres à lire en ligne, bibliothèque en ligne, bons livres à lire, PDF Les meilleurs livres à lire, les meilleurs livres pour lire les livres Construire un VPN sous IP avec Linux par Oleg Kolesnikov, Brian Hatch à lire en ligne.Online Construire un VPN sous IP avec Linux par Oleg Kolesnikov, Brian Hatch ebook Téléchargement PDFConstruire un VPN sous IP avec Linux par Oleg Kolesnikov, Brian Hatch DocConstruire un VPN sous IP avec Linux par Oleg Kolesnikov, Brian Hatch MobipocketConstruire un VPN sous IP avec Linux par Oleg Kolesnikov, Brian Hatch EPub **3RGYQ14A5M23RGYQ14A5M23RGYQ14A5M2**